# **日本語論文検索データベース の使い方**

**・Cinii Research ・医中誌Web**

# -求める文献を効率的に入手しよう-

福井大学医学図書館

# **学術論文データベースは こんなことができます。**

◎自分の入力したキーワードに関連す る文献を過去にさかのぼって集める ことができる。

◎図書館にあるかどうかを調べること ができる。

◎一部は論文そのものを入手すること ができる。

## **検索の基本**

### 検索の目的を明確にしましょう。

1.何を探したいのかを客観的に分析しましょう。

2. 探したい事柄(疑問)を「ことば」にしましょう。

3.1と2をどのように用いるか考えましょう。

令和2年度福井大学附属図書館職員研修会2020/10/15小嶋智美氏講義資料より抜粋

## 分析方法の一つ PICO

# **P 〇〇に(患者 patients) I 〇〇すると(介入 intervention) C 〇〇に比べて(比較 comparison) O どうなるか(結果 outcome)**

令和2年度福井大学附属図書館職員研修会2020/10/15小嶋智美氏講義資料より抜粋

# PICOによる疑問の分析

### 高血糖の中年男性に対する「ラジオ体操プ ログラム」が糖尿病予防に有効かどうか

参考「看護にいかす文献検索入門/富田美加、松本直子著、2021」p48-49

福井大学医学図書館

# 「主題」から検索する時のコツ

- 「中心となる主題」を明らかにしましょう
- 「同義語」をできるだけ集めましょう -検索結果を見ながらキーワードを増やす・減らす・変える -キーワードの組み合わせ方も考えましょう -同義語の上位や下位を意味することばも考えておきましょう
- 「絞り込み」の機能を使いましょう 年齢、性別、言語、年次、研究デザイン、文献種類など

# PICOによる疑問の分析

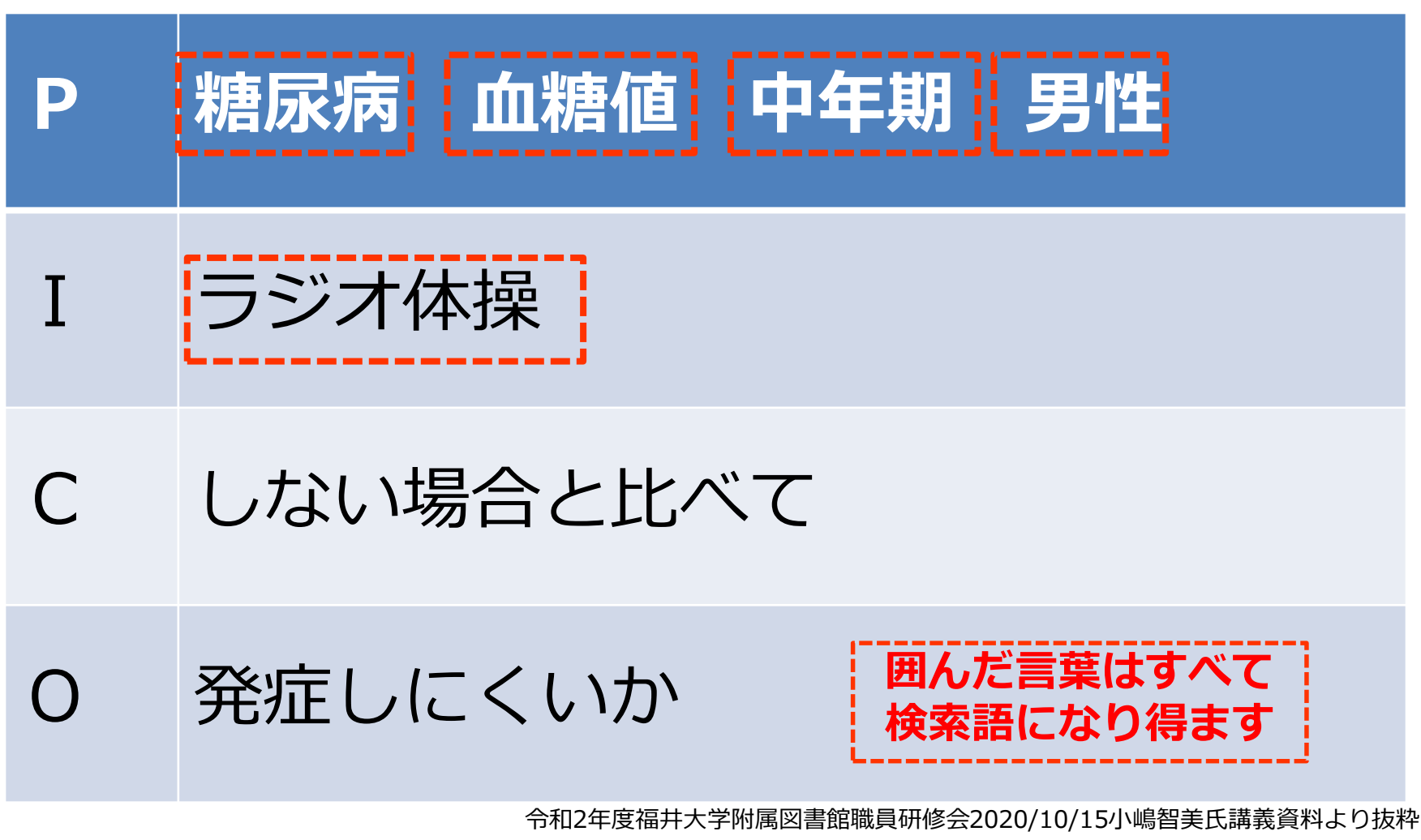

福井大学医学図書館

# **論理演算子を使用した検索**

### AND(論理和)、OR(論理積)、NOT(論理差)

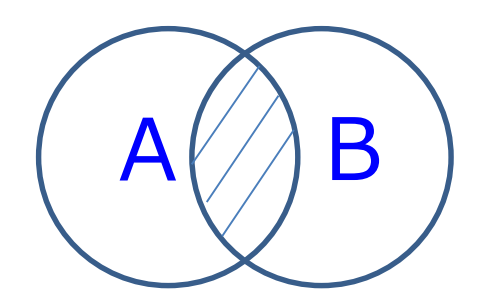

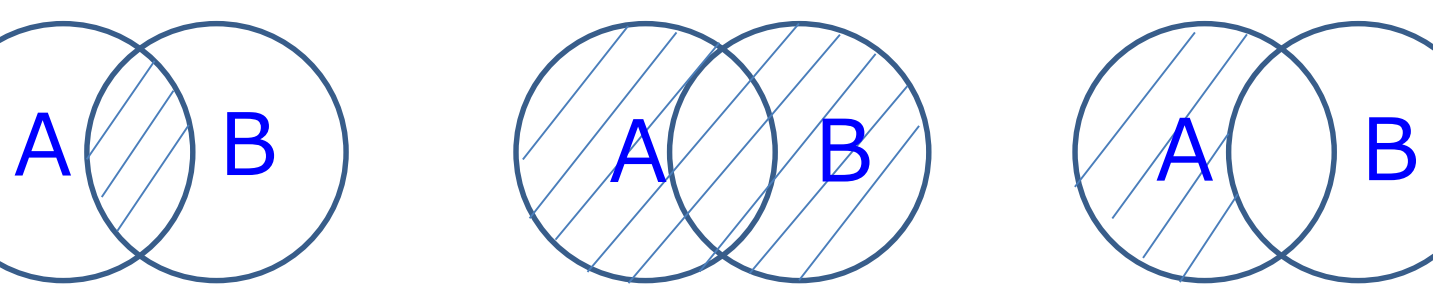

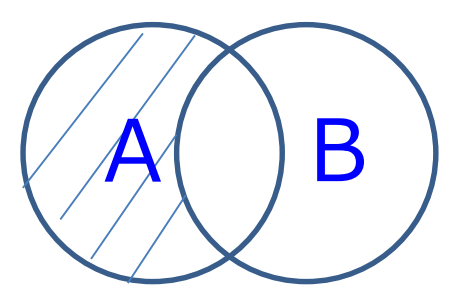

演算子は記述した順に左から右へ処理される

 $\circ$ 

()でくくればカッコ内優先 A AND (B OR C) ANDはスペースでも可

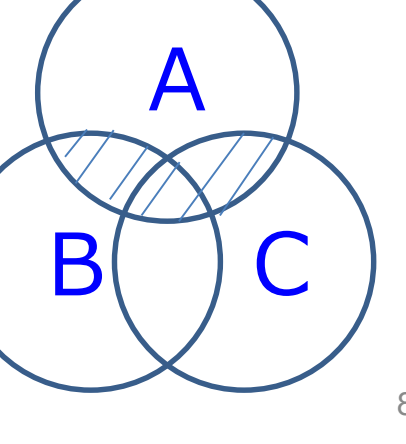

# **Cinii Research**

学協会刊行物・大学研究紀要・国立国会 図書館雑誌記事索引、KAKENなど、22種 類の国内学術論文情報を一括で検索でき る論文データベース・サービス

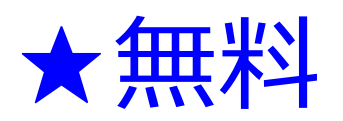

### ★どこからでも検索可能

### https://cir.nii.ac.jp/?lang=ja

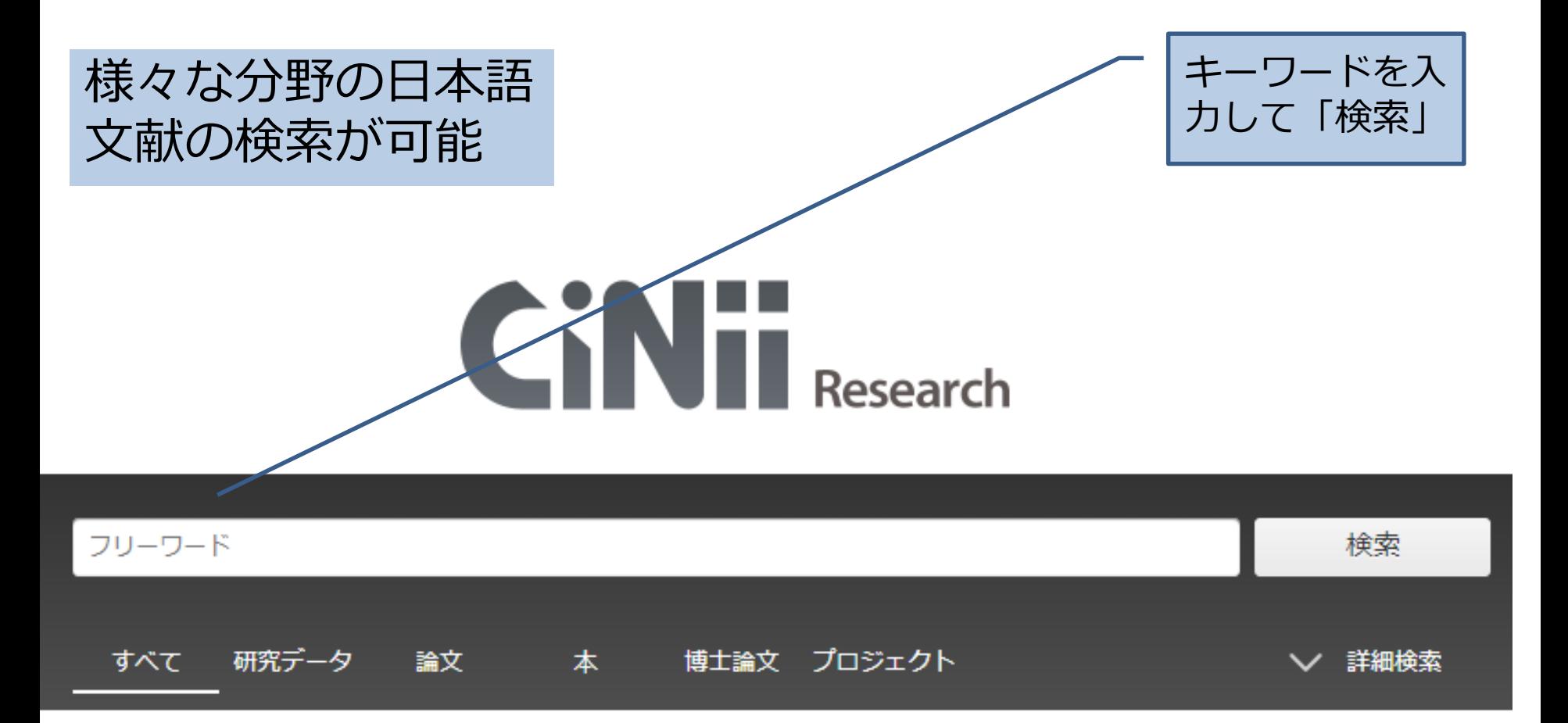

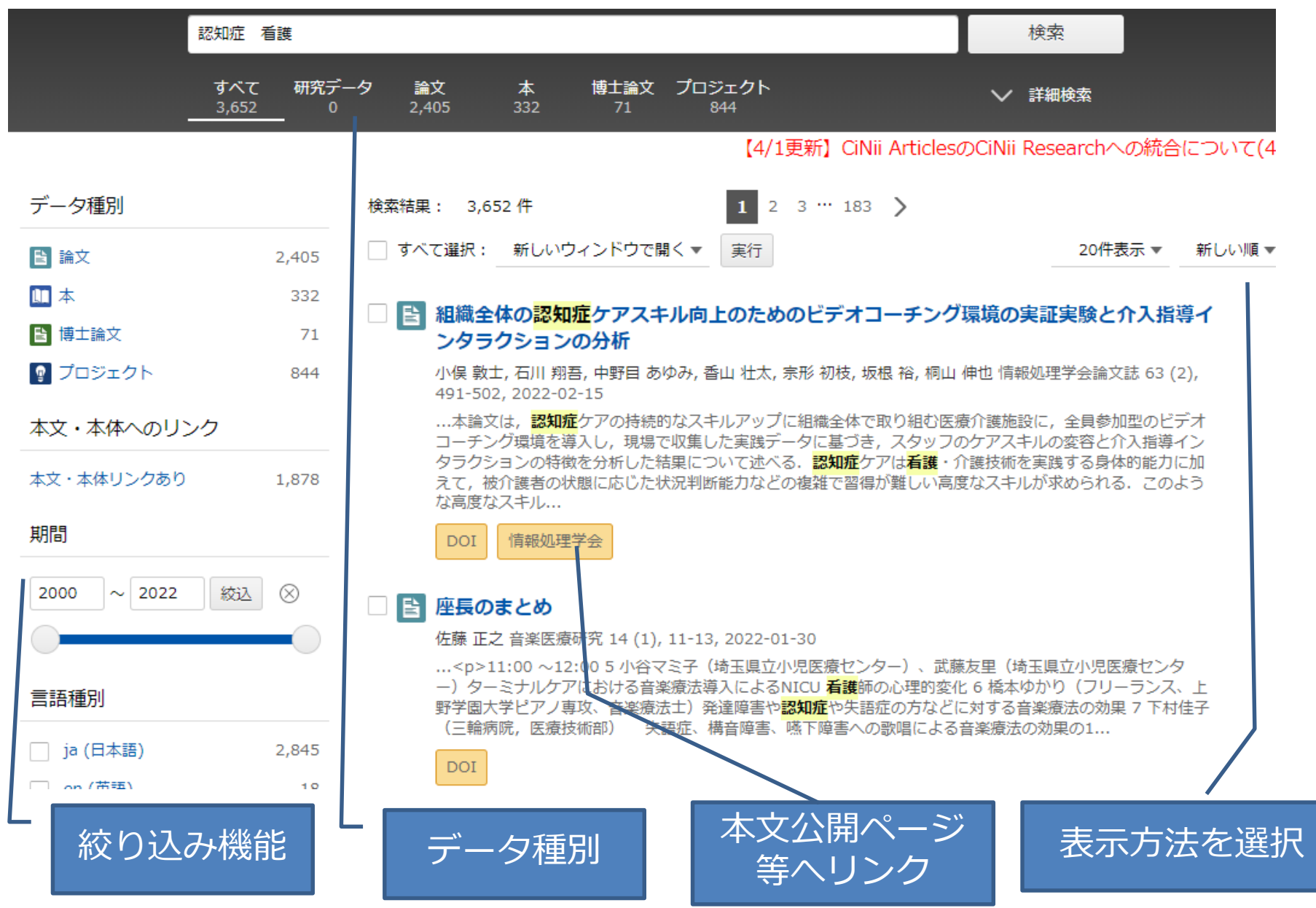

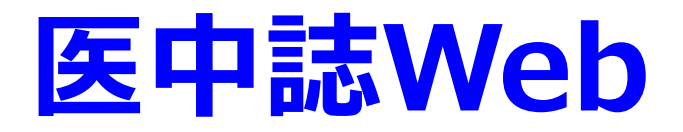

### **医学中央雑誌刊行会**

国内で発行された約6,000誌の 医歯薬学、看護学および関連分野の 学術雑誌に掲載された論文情報

## をインターネットで検索

(範囲:1983年~)

## **★機関契約をしているので無料**

学外からは『学認GakuNin』を利用してアクセス

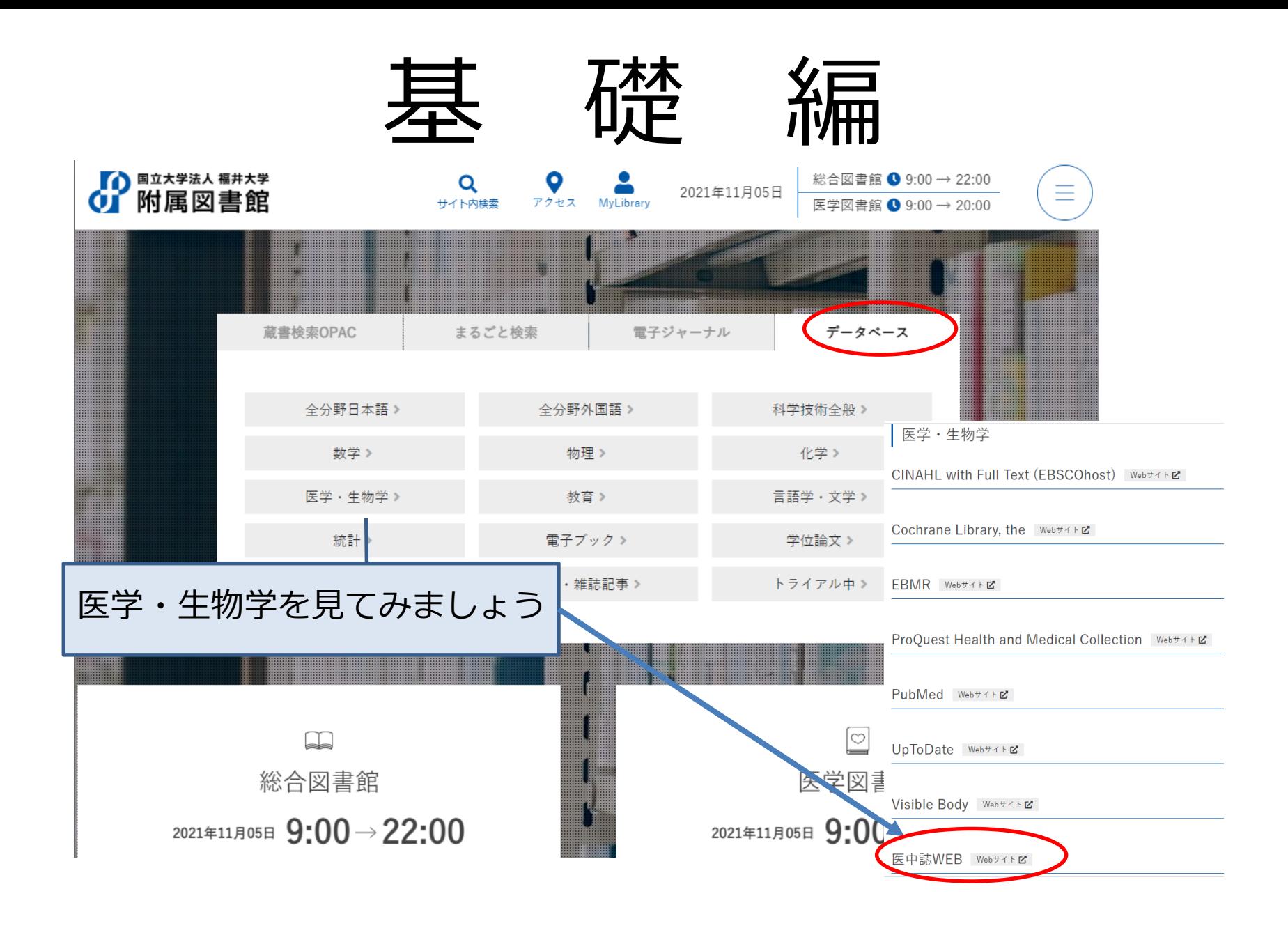

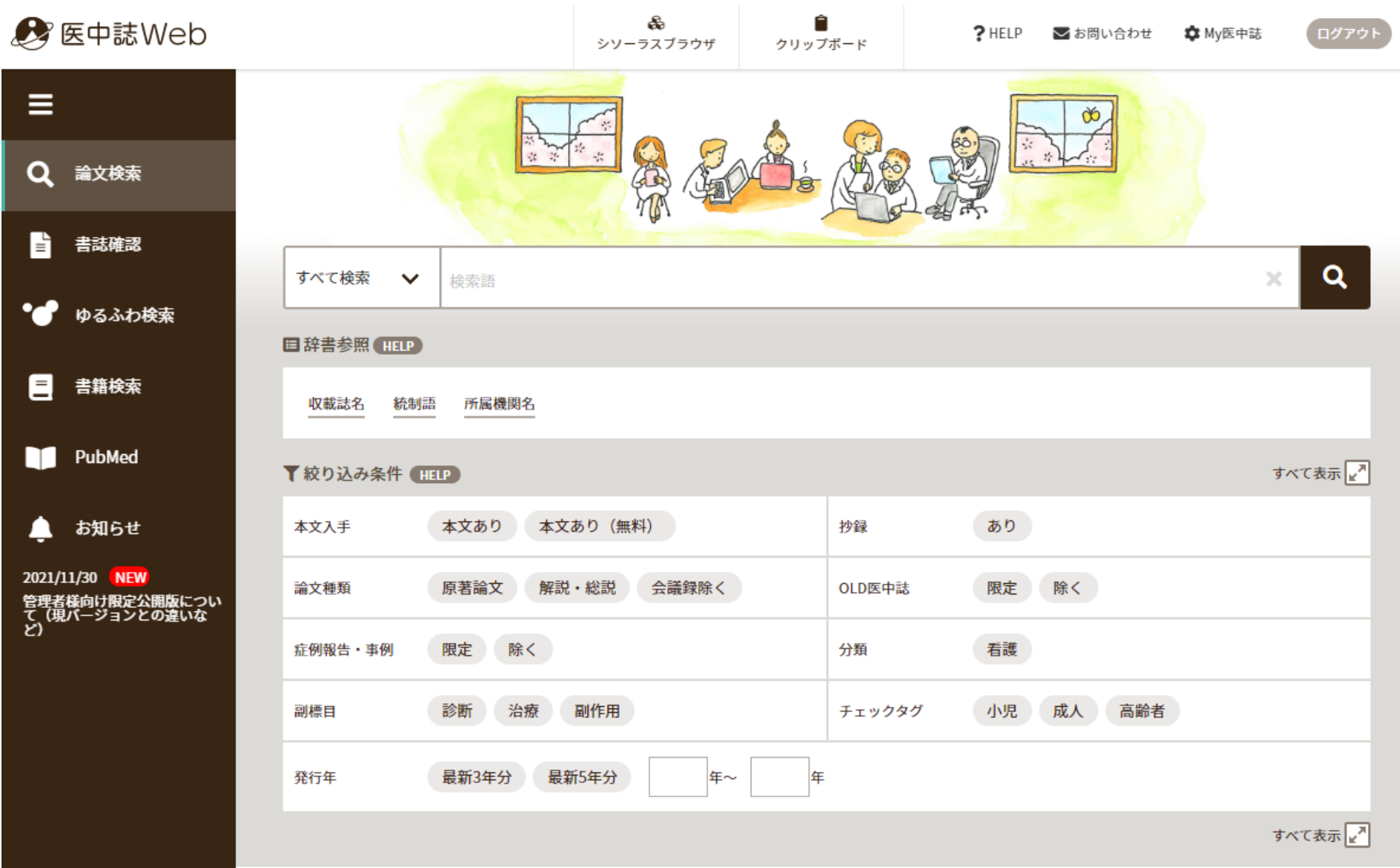

## **入力のルール 医中誌Web**

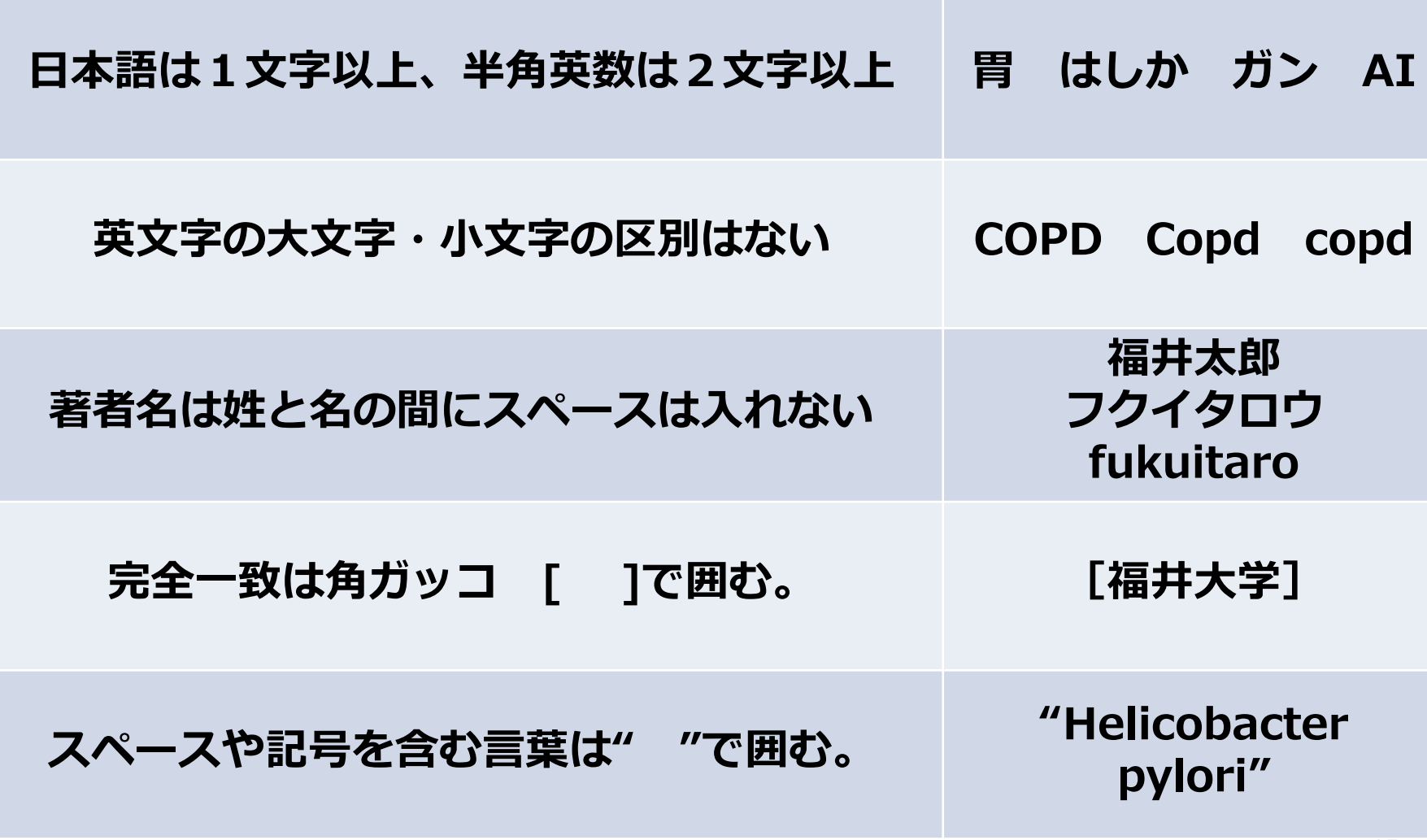

# あなたはこれを何と呼ぶ?

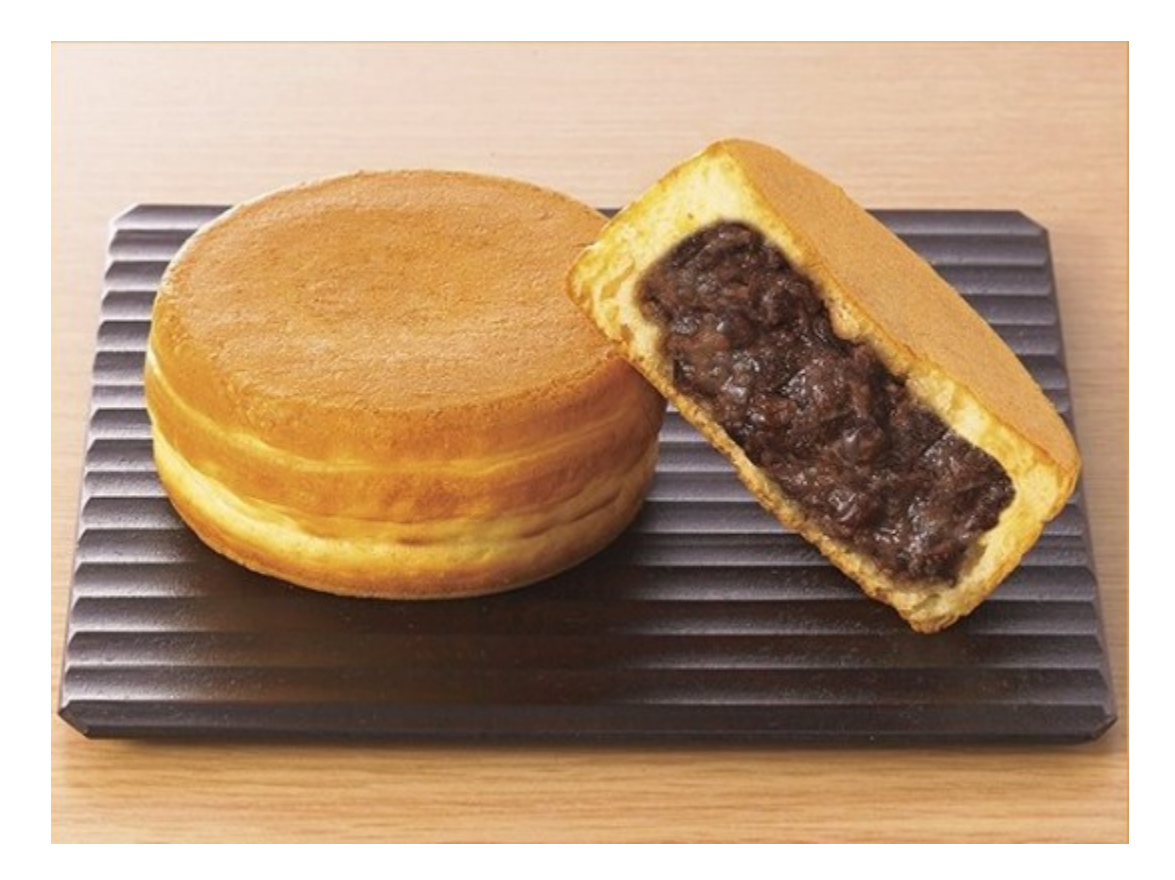

第4回JMLAコア研修 笹谷裕子講義資料より抜粋

# 統制語の役割

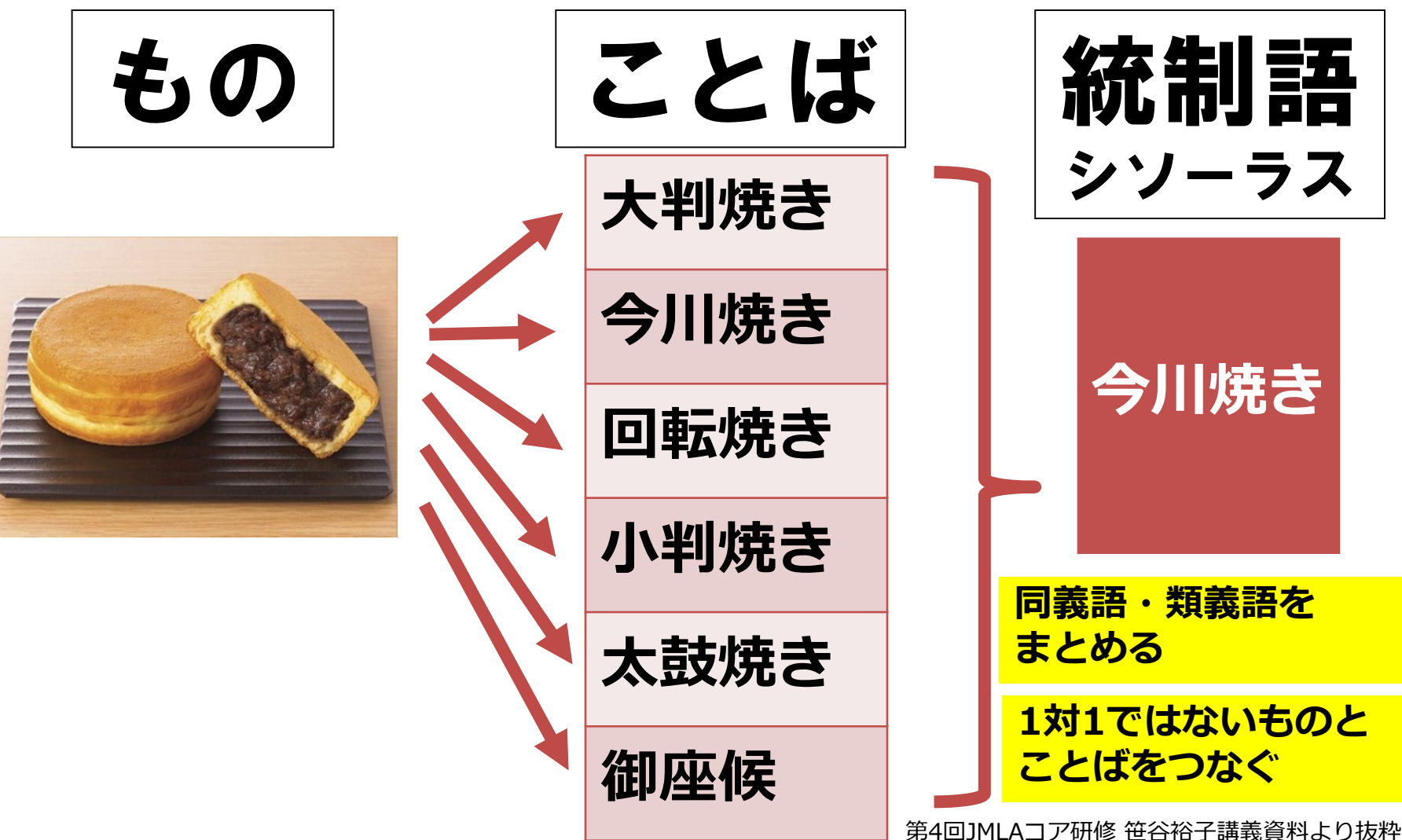

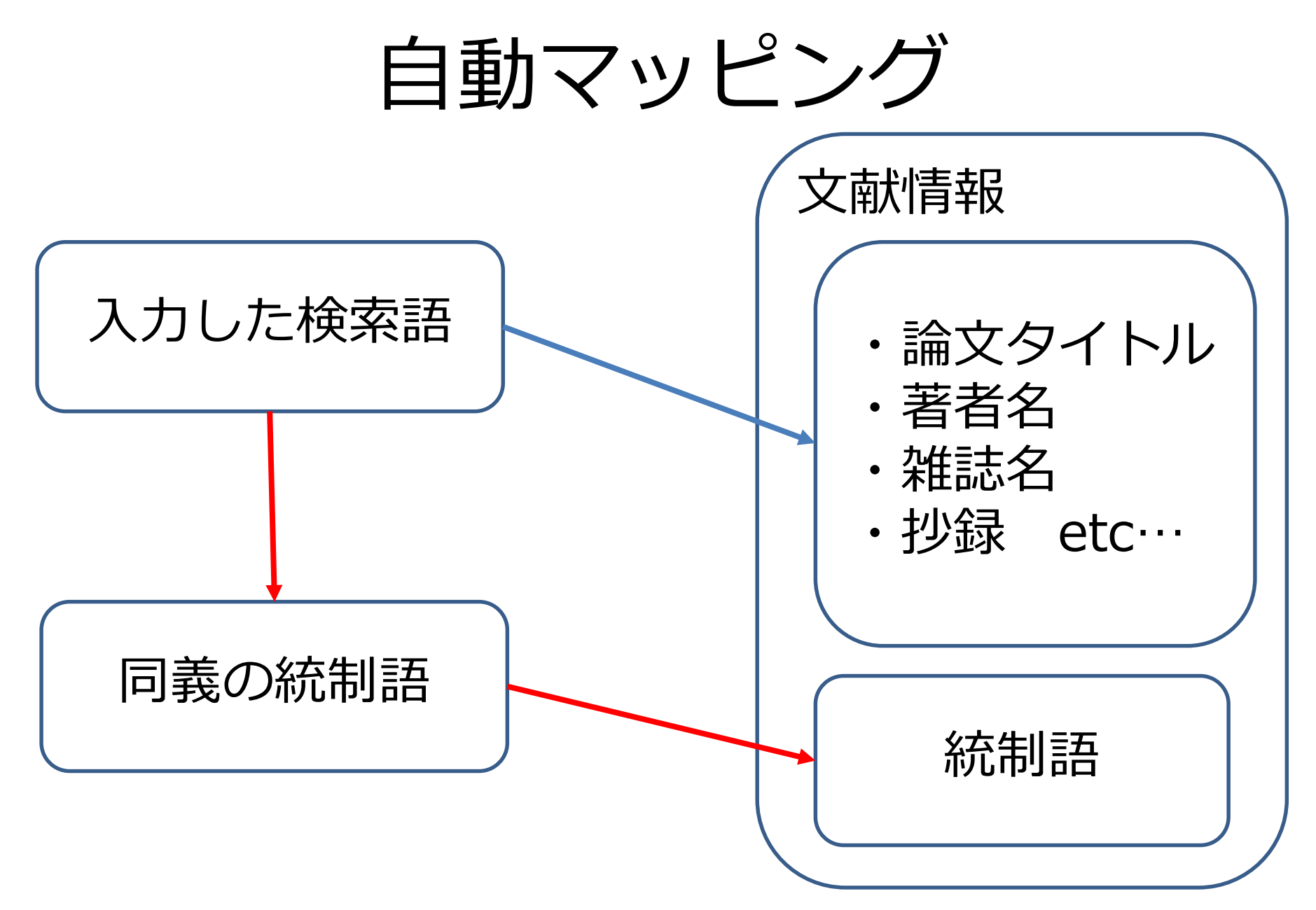

### 医中誌Webでは 自動的にシソーラス用語に 案内する機能をもっています。

入力されたキーワードは複数の統制語へ案内されました。選択して下さい。

渾動 入力されたキーワード □ 運動(物理学) □ 労作 □ 筋収縮 案内された統制語 □身体運動 □動作 選択した統制語で検索

前の画面に戻る

# **キーワード検索**

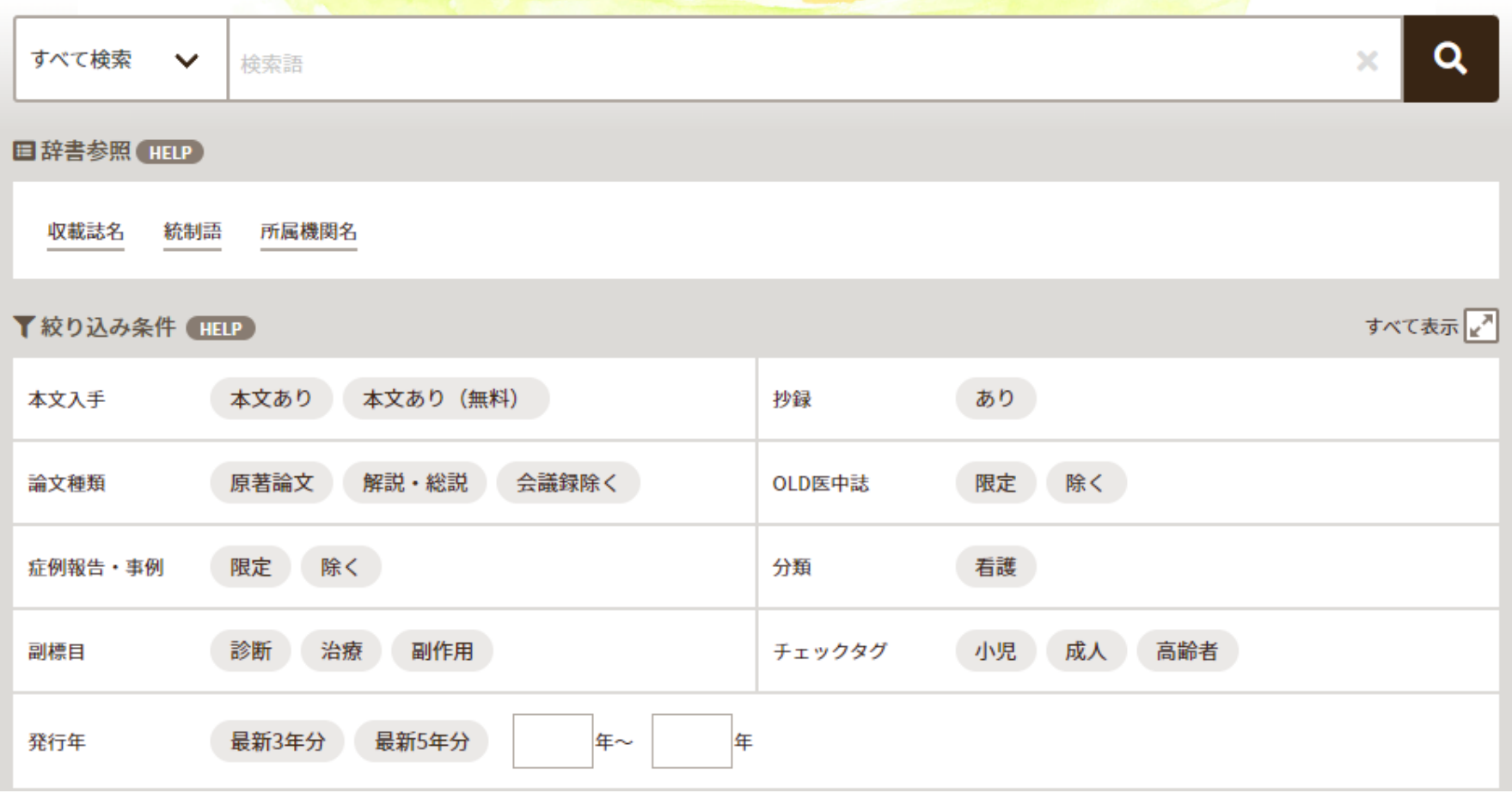

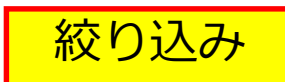

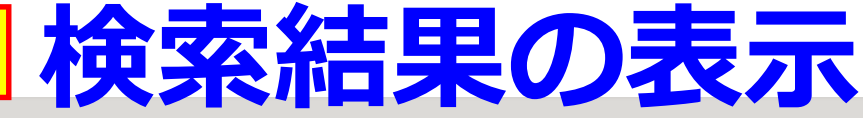

■類似文献

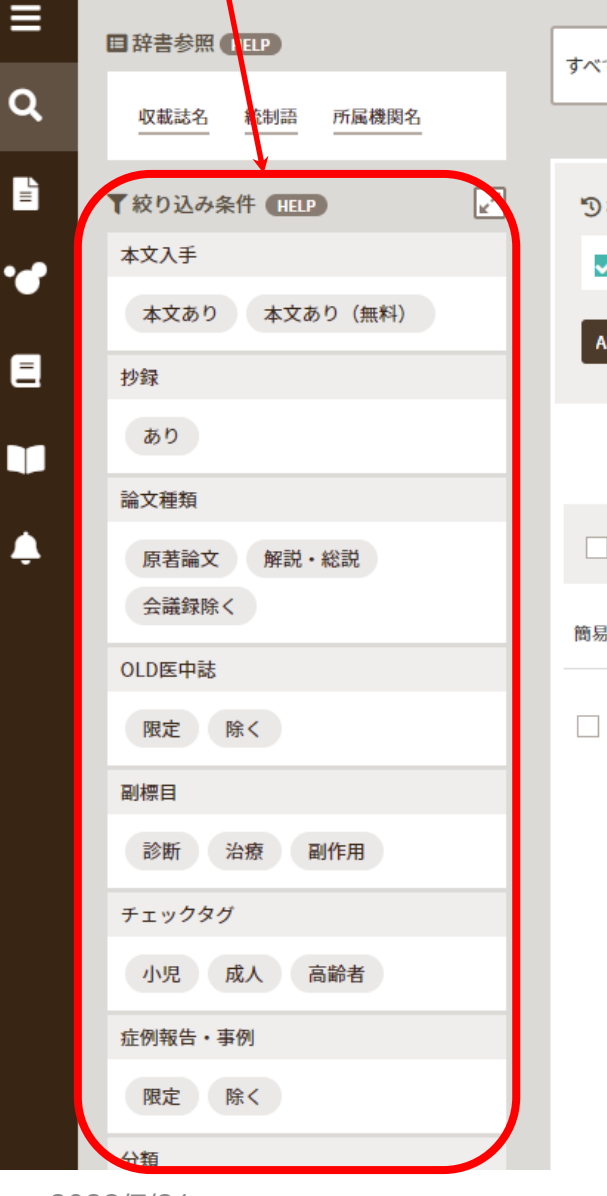

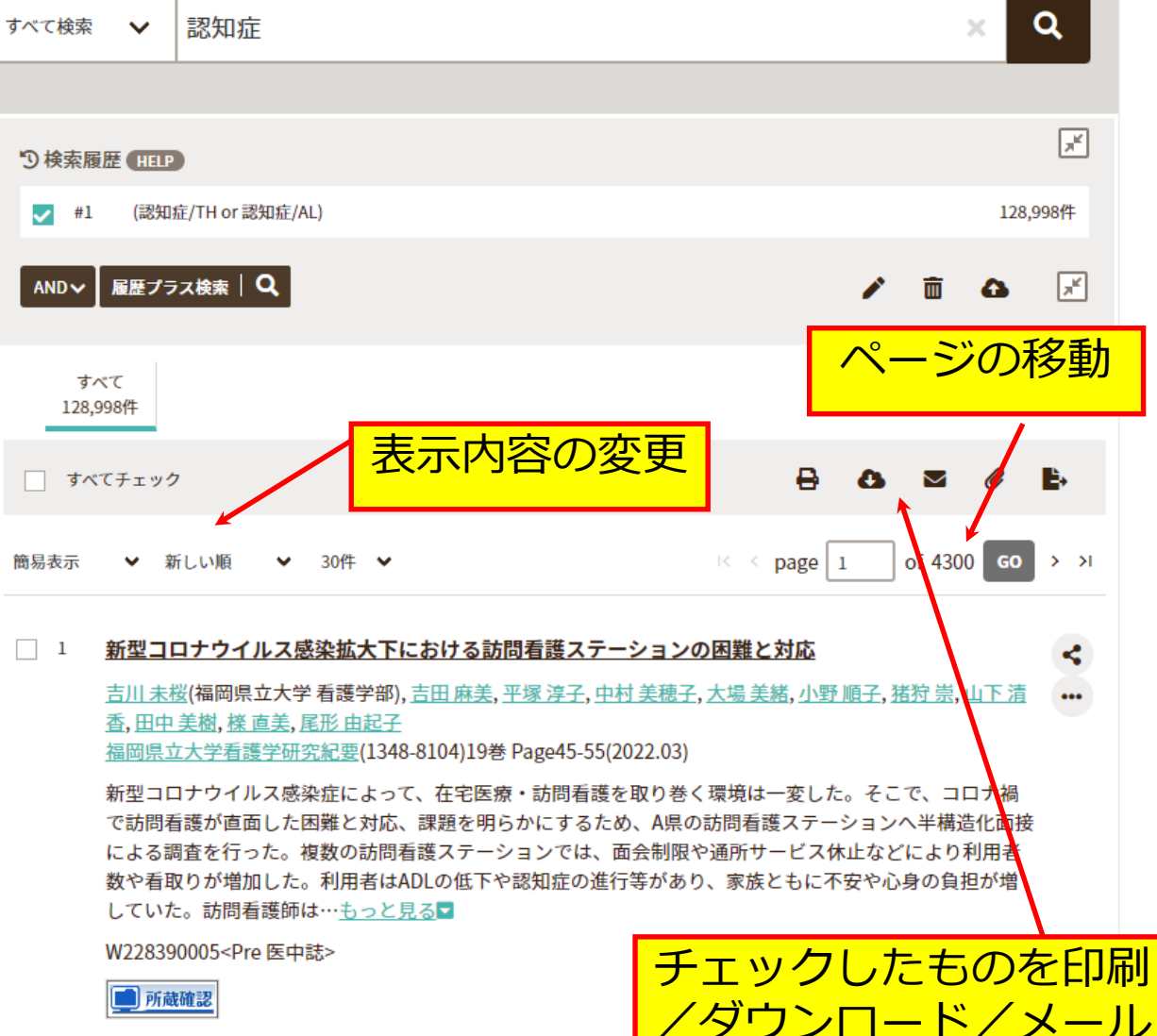

2022/7/21 21

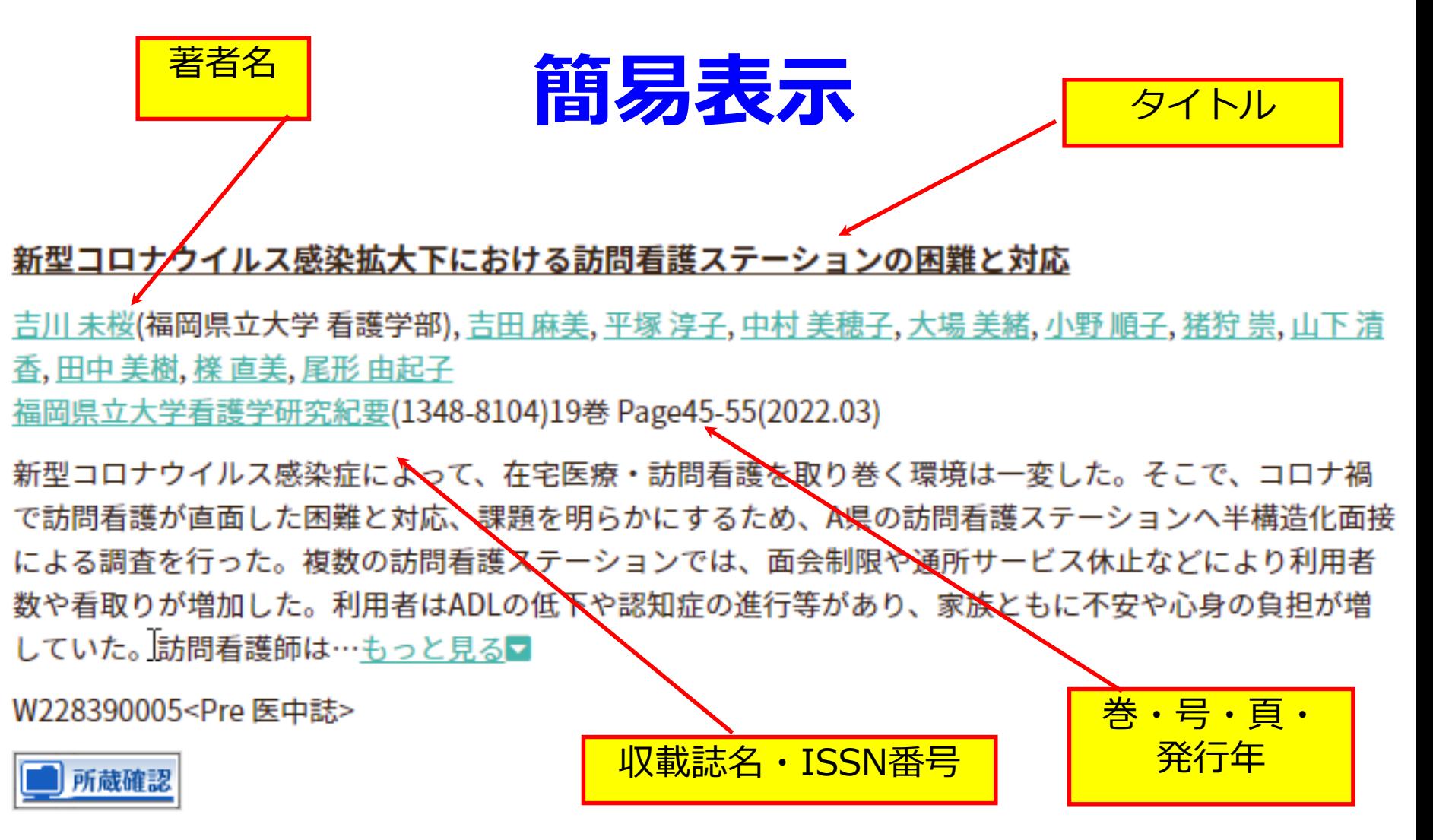

#### ←特似文献

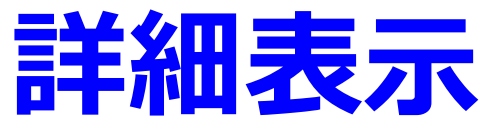

#### 1487 若年性認知症者の経済状況に応じた介護支援専門員の社会保障制度の選定能力

竹本 与志人(岡山県立大学 保健福祉学部現代福祉学科), 杉山 京, 倉本 亜優未 厚生の指標(0452-6104)68巻12号 Page9-17(2021.10)

論文種類:原著論文

シソーラス用語:\*<u>Alzheimer病,在宅介護支援サービス,\*社会保障,クラスター 掲載されてし</u>ばらく経 ト,保健医療サービス利用可能性, \*臨床能力, 介護支援専門員, 自己報告式質問調

医中誌フリーキーワード:経済状態

チェックタグ:ヒト;成人(19~44);中年(45~64);高齢者(65~79);男;女

目的 本研究では,居宅介護支援事業所の介護支援専門員を対象に,若年性認知症者の経済状況に応じた社会 保障制度の選定能力について,事例問題を用いて明らかにすることを目的とした。方法 近畿,中国(うち1県を 除く),四国,九州・沖縄地方に設置されている居宅介護支援事業所16,345ヶ所(2017年7月時点)から層化二段 階抽出法により選定した1,500ヶ所の事業所を対象に質問紙による郵送調査を行った。調査内容は属性,若年 性認知症者の事例問題,社会保障制度の選定能力を確認する項目,事例問題における経済問題の軽減・解決の ための相談先の意向等で構成した。調査期間は2017年10月から同年11月の2ヵ月間であった。結果 回答は 478名から得られ,統計解析には当該項目に欠損値のない386名の資料を用いた。事例問題に対する社会保障 制度の利用の可否の回答を用いてクラスター分析を行った結果,5つのクラスターに類型化されると判断し た。結論 5つのクラスターいずれもが社会保障制度の選定能力に課題を有していたが,相談先の意向を確認 すると,その選定能力を補完する援助要請を行っている可能性が示唆された。今後は,相談先の人・機関が適 切な助言を行うことができているか否かについて確認することが課題である。(著者抄録)

2022050814

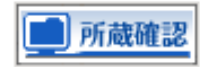

データベースに情報が

つとデータに変化があ

それはどこでしょう?

ります。

### **電子ジャーナルへのリンク**

- **・**【メディカルオンライン】
	- 国内発行の医学関連学会誌・ 学術専門誌の閲覧ができる
- **・**【最新看護索引Web 】 『日本看護学会論文集』が第42回 (2011)分より閲覧できる
- **・**【 J-STAGE 】
	- 国内学協会が発行している学会誌・

論文誌の閲覧ができる ・【機関リポジトリ 】

2022/7/Aベース収録誌の閲覧ができる ファンドリック 各大学等研究機関の学術文献データ

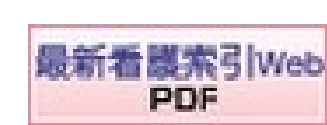

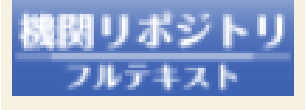

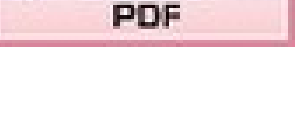

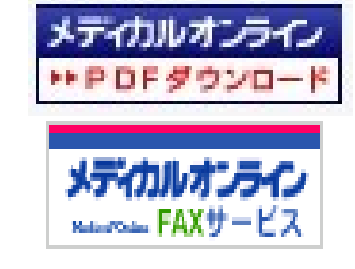

**所蔵検索へのリンク**

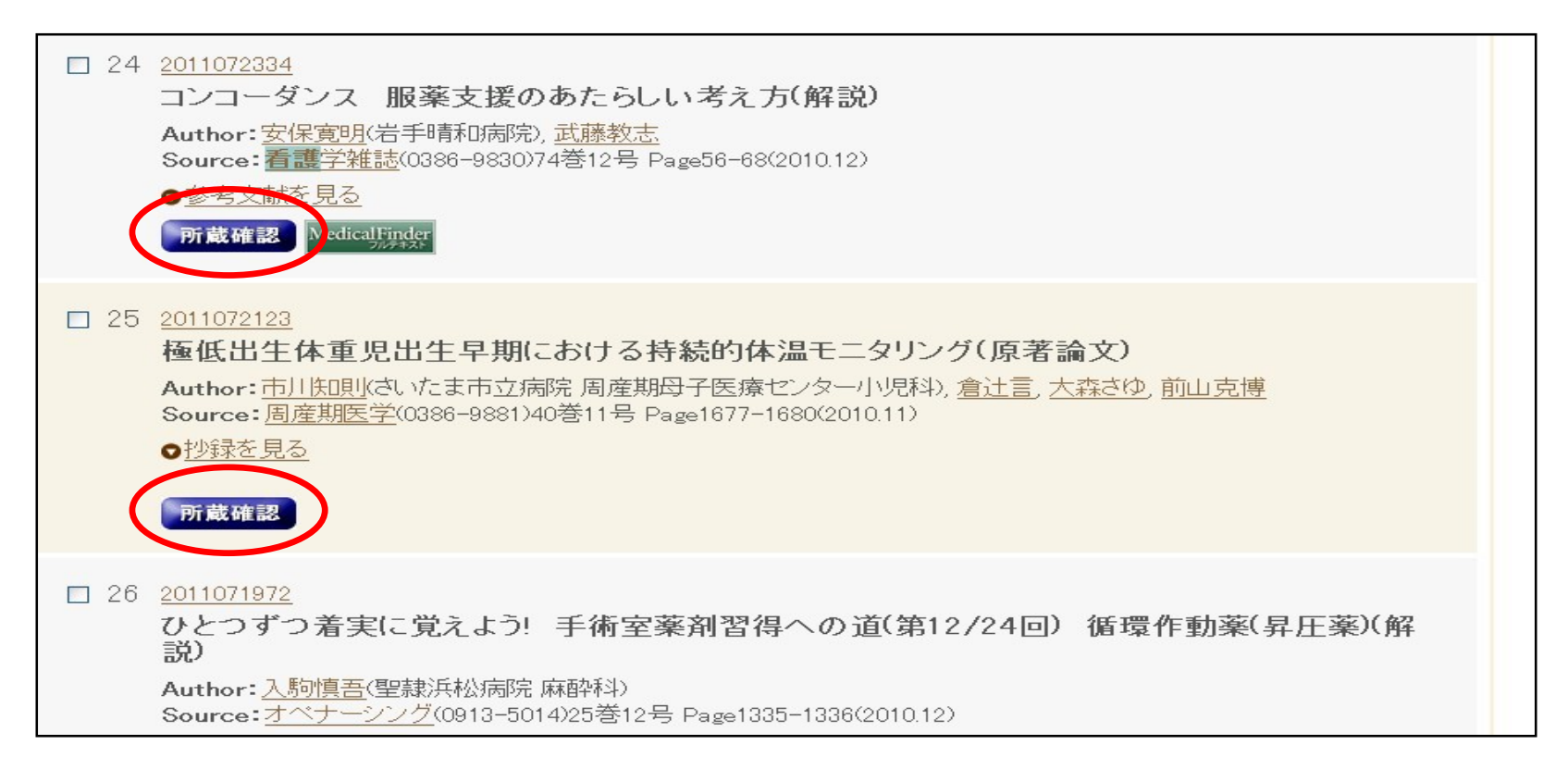

#### をクリックすると、学内所蔵検索へ 所蔵確認

- ・該当する巻号があるかを必ず確認しよう
- ・ない場合は、ここから学外への文献複写依頼ができる

# 学外文献複写へ流し込み

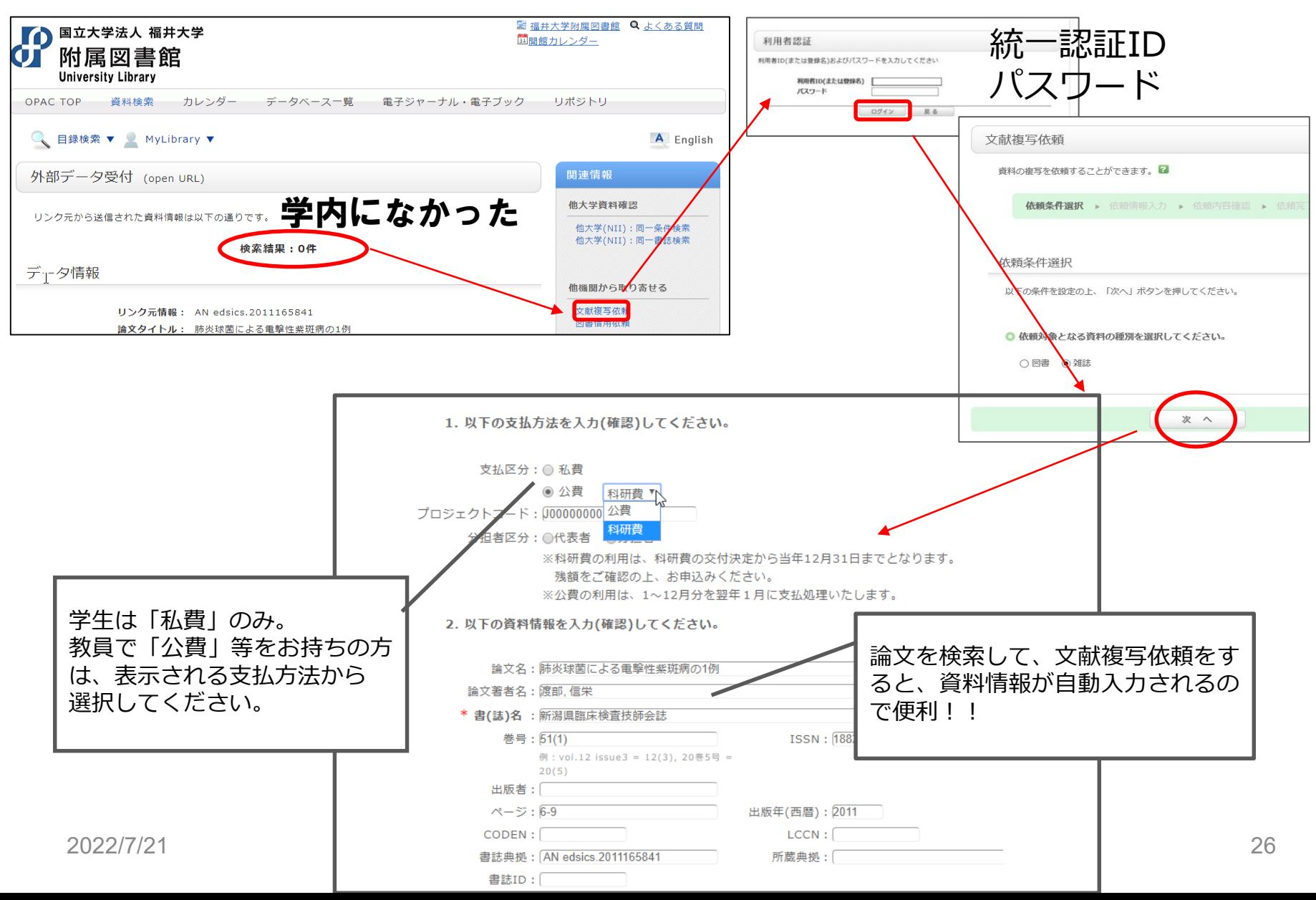

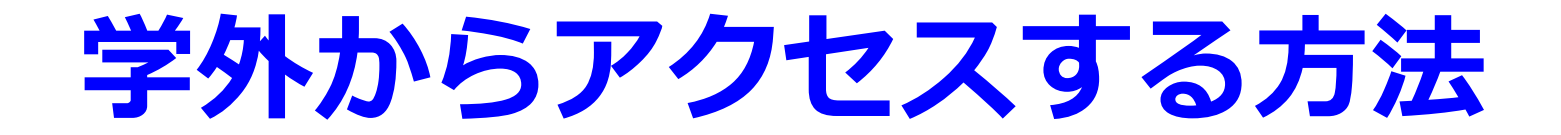

### 学認GakuNinを利用しましょう。

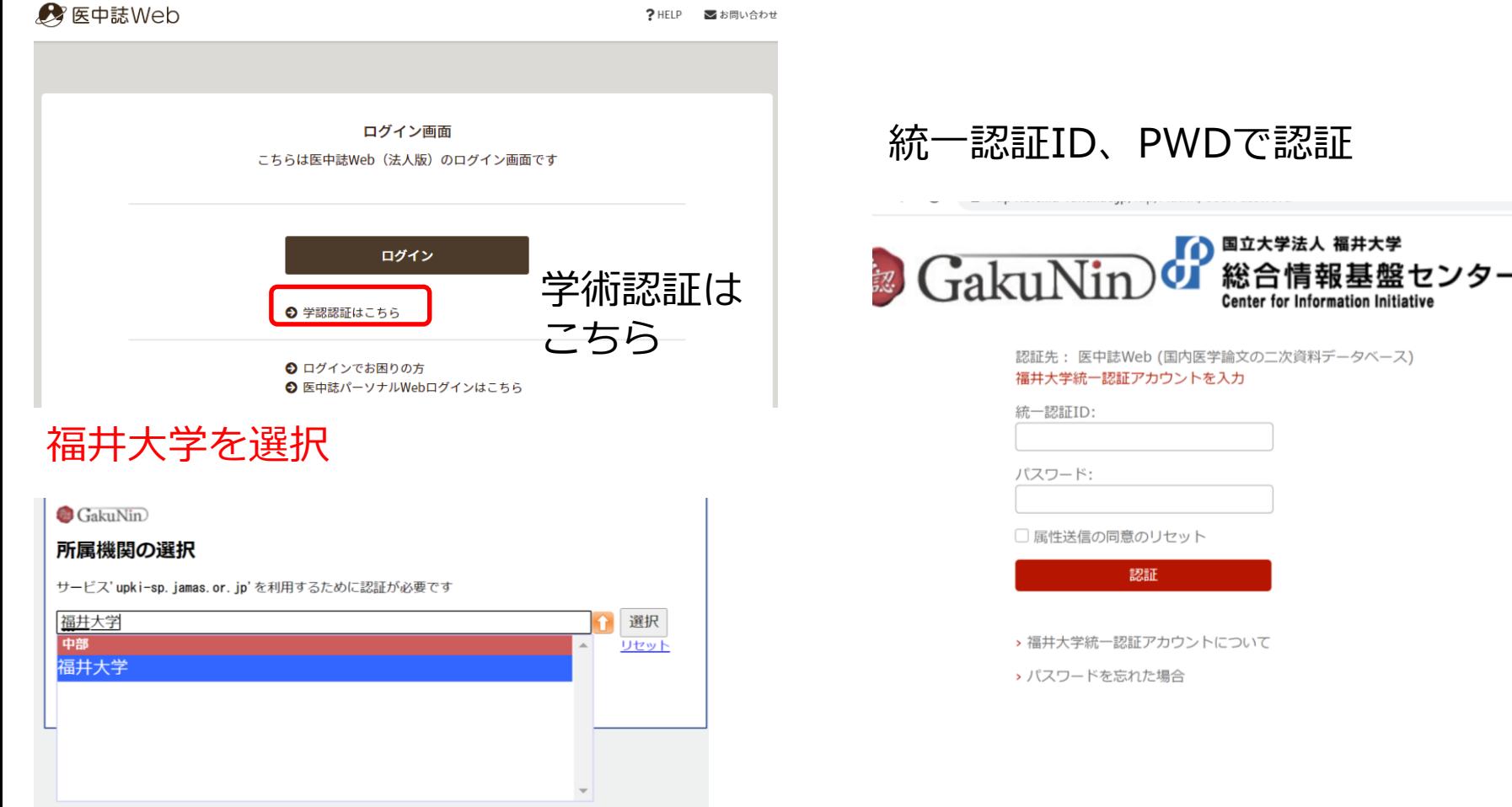

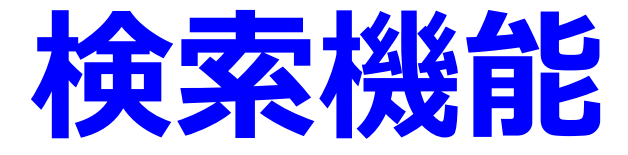

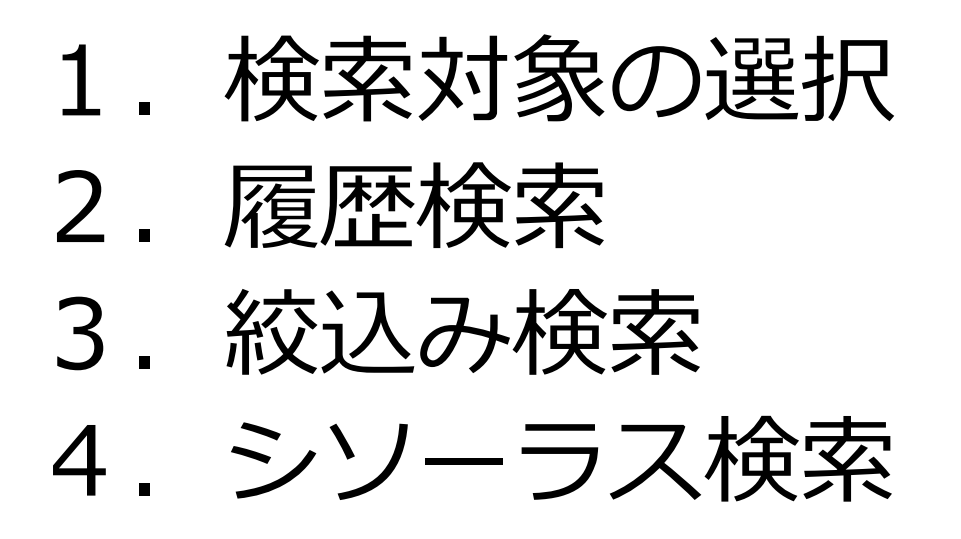

# **1.検索対象の選択**

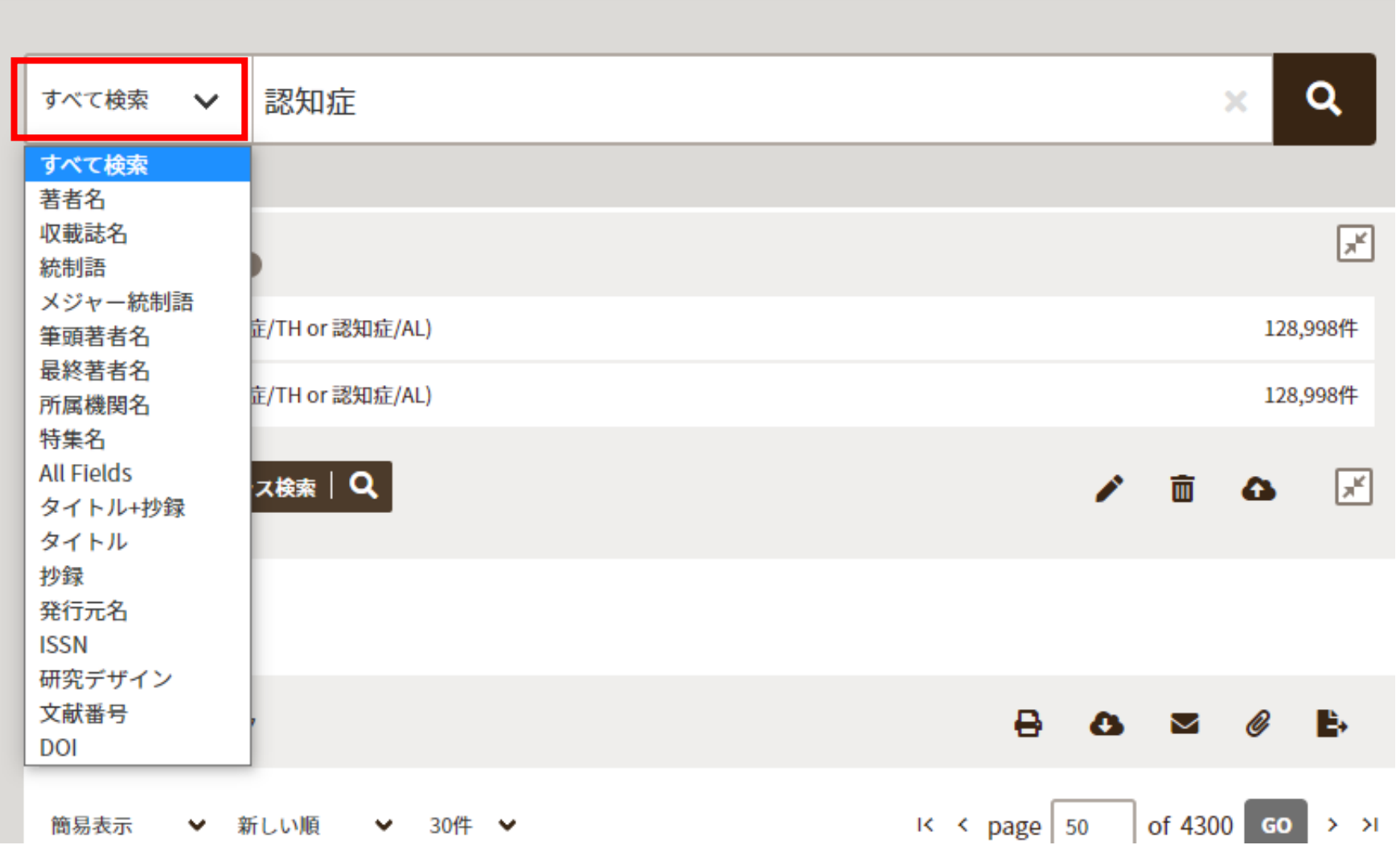

![](_page_29_Picture_0.jpeg)

![](_page_29_Figure_1.jpeg)

![](_page_30_Picture_0.jpeg)

![](_page_30_Picture_18.jpeg)

![](_page_31_Picture_0.jpeg)

![](_page_31_Picture_20.jpeg)

**副標目**

### 文献に与えられた「シソーラス用語」との 組み合わせで使う。

「診断」「治療」などそのシソーラス用語が どのような意味合いで文献に与えられたかを示す。

![](_page_32_Picture_25.jpeg)

![](_page_33_Picture_0.jpeg)

### エビデンスの強さに応じた文献を見つけるため に使う。

□ メタアナリシス □ ランダム化比較試験 |進ランダム化比較試験 | 化酸砷究士 診療ガイドライン 研究デザイン

- ・メタアナリシス
- ・ランダム化比較試験
- ・準ランダム化比較試験
- 比較研究
- ・診療ガイドライン

![](_page_34_Picture_0.jpeg)

### シソーラス用語とは

医学中央雑誌の索引者が、シソーラス用語集の中から付与している。 この概念は,この言葉で検索しよう! <

### 適合率が高く、ノイズの少ない検索ができる。

![](_page_34_Picture_33.jpeg)

![](_page_35_Picture_0.jpeg)

![](_page_35_Picture_23.jpeg)

例えば、ガン、癌、新生物、腫瘍などは同義語 → シソーラス用語では「腫瘍」 \*肺癌、胃癌、局所癌など下位概念を含めた文献もヒット

ゆるふわ検索

![](_page_36_Figure_1.jpeg)

# PubMed検索

![](_page_37_Picture_20.jpeg)

#### **英語のキーワード選定が難しいとき**

#### **海外文献検索の入門編として**

![](_page_38_Picture_0.jpeg)

![](_page_38_Figure_1.jpeg)

![](_page_38_Picture_2.jpeg)

データベース検索のコツ

### ・適切なキーワードを思いつかない

・シソーラス参照

### ・自分のテーマに合った論文に付与されて いるキーワードを使ってみよう!

![](_page_39_Figure_4.jpeg)

データベース検索のコツ 2

### 文献が少ない場合は

- ・文章→単語
- ・キーワードを減らす(多くて3語程度)
- ・特異な概念や最新の概念だと少数の文献しか ヒットしないことも

### 詳細表示を確認し,これだと思った文献に付与 されているキーワードで再度検索

データベース検索のコツ 3

## 大きく探して徐々に絞る!

### 文献が多い場合は

### ・年代を絞る(最近のものだけ!) ・言語を絞る(日本語だけに!) ・まだ多いなら、キーワードを追加

・「統制語」限定検索でノイズを減らす